From initial patient phone call to new patient consult

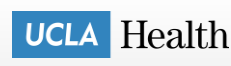

## **Val U** Brain Tumor Center- Intake Workflow

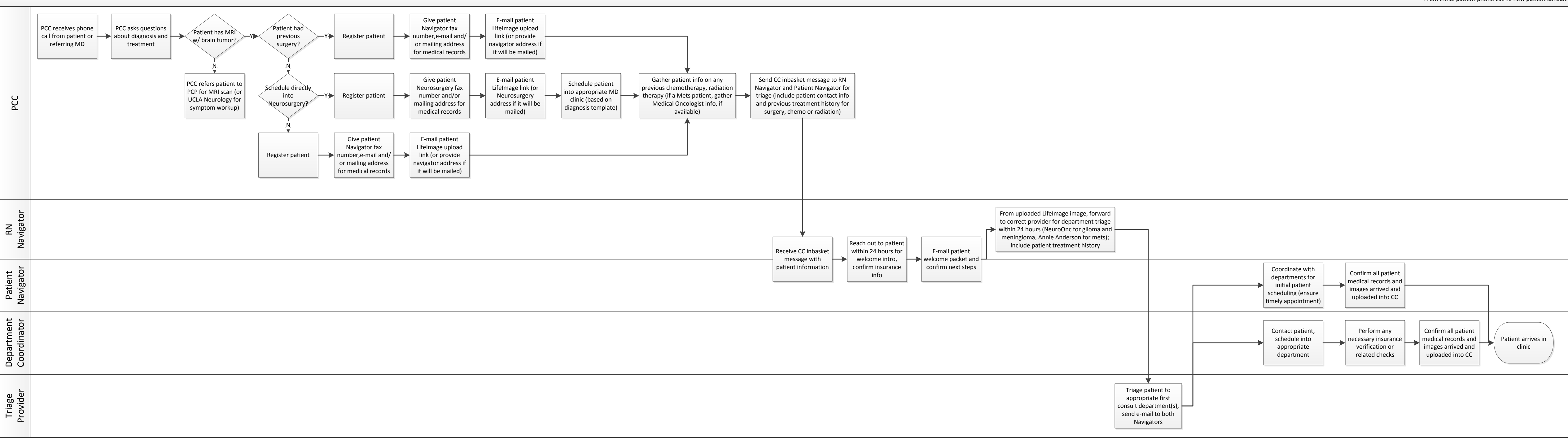